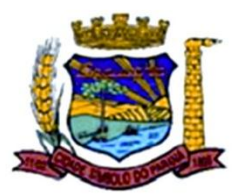

# **CÂMARA MUNICIPAL DE ARAUCÁRIA**

Concurso Público – Edital n° 02/2013

Prova Objetiva – 15/09/2013

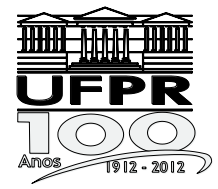

Língua **Portuguesa** 

Raciocínio Lógico

Conhecimentos Gerais e Atualidades

**Conhecimentos Específicos** 

# **110 – Técnico em Informática**

# **INSTRUÇÕES**

- **1.** Confira, abaixo, o seu número de inscrição, turma e nome. Assine no local indicado.
- **2.** Aguarde autorização para abrir o caderno de prova. Antes de iniciar a resolução das questões, confira a numeração de todas as páginas.
- **3.** A prova é composta de 40 questões objetivas.
- **4.** Nesta prova, as questões objetivas são de múltipla escolha, com 5 alternativas cada uma, sempre na sequência **a**, **b**, **c**, **d**, **e**, das quais somente uma deve ser assinalada.
- **5.** A interpretação das questões é parte do processo de avaliação, não sendo permitidas perguntas aos aplicadores de prova.
- **6.** Ao receber o cartão-resposta, examine-o e verifique se o nome impresso nele corresponde ao seu. Caso haja qualquer irregularidade, comunique-a imediatamente ao aplicador de prova.
- **7.** O cartão-resposta deverá ser preenchido com caneta esferográfica preta, tendo-se o cuidado de não ultrapassar o limite do espaço para cada marcação.
- **8.** Não serão permitidos empréstimos, consultas e comunicação entre os candidatos, tampouco o uso de livros, apontamentos e equipamentos eletrônicos ou não, inclusive relógio. O não cumprimento dessas exigências implicará a eliminação do candidato.
- **9.** Não será permitido ao candidato manter em seu poder relógios, aparelhos eletrônicos (BIP, telefone celular, *tablet*, calculadora, agenda eletrônica, MP3 etc.), devendo ser desligados e colocados OBRIGATORIAMENTE no saco plástico. Caso essa exigência seja descumprida, o candidato será excluído do concurso.
- **10.** A duração da prova é de 4 horas. Esse tempo inclui a resolução das questões e a transcrição das respostas para o cartão-resposta.
- **11.** Ao concluir a prova, permaneça em seu lugar e comunique ao aplicador de prova. Aguarde autorização para entregar o caderno de prova e o cartão-resposta.
- **12.** Se desejar, anote as respostas no quadro abaixo, recorte na linha indicada e leve-o consigo.

# DURAÇÃO DESTA PROVA: 4 horas.

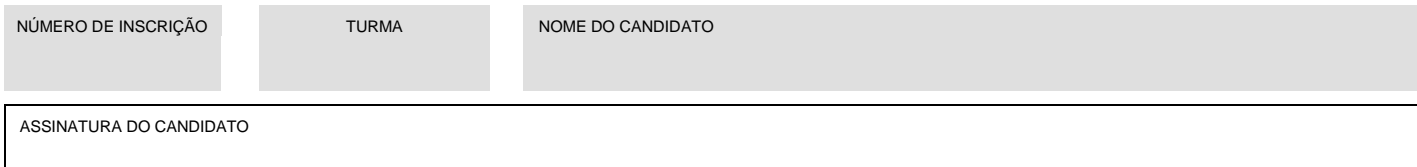

 $\overline{\mathsf{x}}$ 

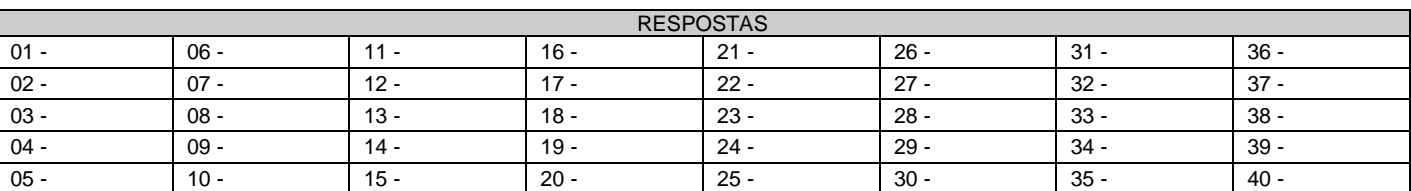

**................................................................................................................................................................................................................**

# **LÍNGUA PORTUGUESA**

- **\*\*01 - A respeito do documento oficial "ordem de serviço", identifique as afirmativas a seguir como verdadeiras (V) ou falsas (F):**
	- **( ) Corresponde à instrução redigida por um servidor ou órgão administrativo que deve ser rigorosamente seguida por aqueles que ocupem cargos hierarquicamente superiores.**
	- **( ) Uma ordem de serviço encerra orientações determinadas pela chefia para execução de serviços ou desempenho de encargos.**
	- **( ) Trata-se do documento segundo o qual se determinam providências a serem executadas por servidor ou órgãos subordinados.**
	- **( ) Documento que regulamenta os procedimentos internos e externos de uma empresa, podendo o funcionário abster-se de atender a essa instrução em caso de este apresentar uma contraordem de serviço extraordinária.**

**Assinale a alternativa que apresenta a sequência correta, de cima para baixo.**

a)  $V - V - V - F$ .

- b)  $V V F F$ .
- c)  $V F F V$ .
- $\blacktriangleright$ d) F V V F.
- e)  $F F V V$ .

# **02 - Considere a seguinte frase:**

Solicito a V. Senhoria que \_\_\_\_\_\_\_\_\_\_\_\_\_\_\_\_\_\_ a ordem de pagamento expedida em \_\_\_\_\_\_\_\_\_ nome na data acima referida.

# **Assinale a alternativa que preenche de forma correta as lacunas dessa frase:**

- a) desconsidere vosso.
- b) desconsidereis seu.
- c) desconsiderais teu.
- d) desconsidereis vosso.
- ►e) desconsidere seu.

**03 - Assinale a alternativa que corresponde ao preenchimento correto das colunas quanto ao uso ou não uso da crase:**

- **1. O documento não atende \_\_\_\_ solicitação determinada na portaria.**
- **2. O funcionário foi obrigado \_\_\_\_ justificar sua ausência naquela importante reunião.**
- **3. É necessário observar atentamente \_\_\_\_ regras específicas a cada documento oficial.**
- **4. A ata foi fechada exatamente \_\_\_\_ 17h00 do referido mês.**

### **Assinale a alternativa correta.**

- •a)  $1 \hat{a}$ ;  $2 a$ ;  $3 as$ ;  $4 \hat{a}s$ .
- b)  $1 a$ ;  $2 a$ ;  $3 a$ s;  $4 a$ s.
- c)  $1 a$ ;  $2 a$ ;  $3 a$ s;  $4 a$ s.
- d)  $1 \hat{a}$ ;  $2 \hat{a}$ ;  $3 \text{as}$ ;  $4 \hat{a}s$ .
- e)  $1 \hat{a}$ ;  $2 a$ ;  $3 as$ ;  $4 as$ .

### **04 - Assinale a alternativa INCORRETA quanto ao preenchimento da lacuna pela palavra que se encontra entre parênteses.**

- a) O funcionário aspira \_\_\_\_\_\_\_ cargo de chefia. (ao)
- b) O candidato parecia apto \_\_\_\_\_\_\_ preencher a vaga. (a)
- c) O cargo em questão parece imbuído \_\_\_\_\_\_\_ grande responsabilidade. (de)
- d) A circular informava \_\_\_\_\_\_\_ assistentes o ocorrido. (aos)
- ►e) O termo do contrato implica \_\_\_\_\_\_\_ estabelecer relações de parceria. (em)

# **05 - Considere o texto a seguir:**

Presente no Brasil há 161 anos, desde o reinado de Dom Pedro II, o serviço estatal de telegramas encontrou na tecnologia uma aliada para resistir ao tempo. A transmissão via internet, que teve início em 2001, impulsionou o tráfego de mensagens no País, dando sobrevida a esse braço dos Correios. (...) A atual transmissão eletrônica é chamada de híbrida: os dados são captados pela Web e depois a mensagem é impressa e envelopada por máquinas na agência mais próxima do destinatário, sem a intermediação humana.

(*O Estado de S. Paulo*, 26 jul. 2013.)

### **A palavra em destaque indica que a transmissão de telegramas atualmente:**

►a) faz uso tanto de meios eletrônicos quanto mecânicos.

- b) depende da intermediação humana em todas as fases.
- c) usa uma combinação de meios eletrônicos.
- d) ocorre integralmente por transmissão mecânica.
- e) combina a ação manual com a eletrônica.

**\*\* – Questão com resposta alterada.**

# **RACIOCÍNIO LÓGICO**

**06 - Cada peça do jogo infantil chamado de "Blocos Lógicos" possui quatro atributos:**

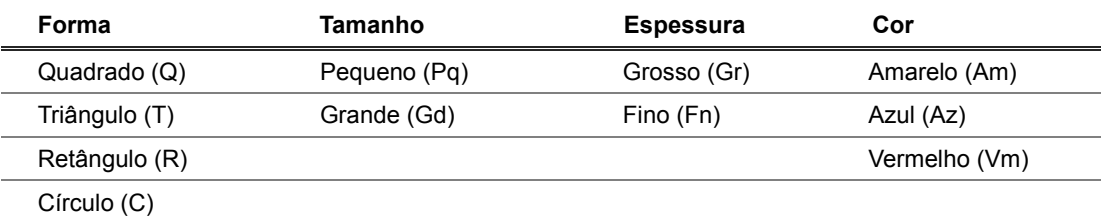

**Uma das brincadeiras possíveis com esse material consiste em colocar na mesa uma sequência de peças e solicitar ao parceiro do jogo que coloque a próxima peça, tendo o cuidado de manter a lógica de sequenciação dos atributos. Para descrever uma peça, usamos uma lista de 4 abreviações dentro de parênteses, como, por exemplo (Q,Az,Gr,Pq) para indicar uma peça Quadrada, Azul, Grossa e Pequena. Observe a seguinte sequência de cinco peças sucessivas:**

**(Q, Am, Gr, Pq) – (R, Az, Gr, Gd) – (T, Vm, Fn, Pq) – (R, Am, Fn, Gd) – (C, Az, Gr, Pq)**

**A sexta peça a ser colocada para manter a sequência é:**

- a) (Q, Am, Gr, Pq).
- b) (C, Az, Fn, Gd).
- ►c) (R, Vm, Gr, Gd).
- d) (R, Vm, Fn, Pq).
- e) (T, Vm, Gr, Gd).
- **07 - Em uma agência de viagens, a parede tem relógios mostrando a hora em diversas cidades do mundo. Um cliente observou que os relógios marcavam as horas em uma sequência interessante: os primeiros quatro relógios, da esquerda para a direita, marcavam as horas de cidades cujos nomes começavam com as letras A, C, F e J. E, além disso, os horários marcados nos relógios tinham uma diferença exata de uma hora e meia. O cliente chamou a atenção para o vendedor que a sequência do alfabeto (incluindo K, W e Y) e das horas valia também para o quinto relógio! Supondo que a hora marcada no primeiro relógio era exatamente 12 horas, então é correto afirmar, em relação ao quinto relógio, que o nome da cidade inicia com a letra:**
	- a) O e ele marca 16:30 horas.
	- b) P e ele marca 16:30 horas.
	- c) P e ele marca 18 horas.
	- ►d) O e ele marca 18 horas.
	- e) N e ele marca 18 horas.
- **08 - Ao fazer uma conta de multiplicar entre dois números de dois algarismos, podemos escolher entre os algarismos 2, 4, 5, 7 e 8 para preencher as lacunas sem repetir nenhuma vez os números escolhidos: \_ \_ x \_ \_ =?**

**A escolha deve ser feita de modo que o resultado da multiplicação seja o maior possível. Nesse caso, o resultado da multiplicação será:**

- a) 4698.
- b) 4788.
- c) 6150.
- d) 6290.
- ►e) 6300.

# **09 - Considere que as duas sentenças abaixo são verdadeiras:**

Se a temperatura está abaixo de dez graus, então há nevoeiro em Curitiba. Se há nevoeiro, o aeroporto não abre.

# **Nessas condições, também é verdade que:**

- a) se não há nevoeiro, o aeroporto abre.
- ►b) se não há nevoeiro a temperatura está igual ou acima de dez graus.
- c) se a temperatura está acima de dez graus, então não há nevoeiro.
- d) se há nevoeiro, então a temperatura está abaixo de dez graus.
- e) se o aeroporto não abre, então há nevoeiro.

# **10 - Carlos e Altair vão a uma livraria e o vendedor pergunta a Carlos se ambos são irmãos. Carlos responde: "Sou filho único, mas o pai do Altair é filho do meu pai". Então Altair é:**

- a) pai de Carlos.
- b) tio de Carlos.
- c) irmão adotivo de Carlos.
- ►d) filho de Carlos.
- e) avô de Carlos.

# **\*11 -Considerando a localização de Araucária, assinale a alternativa que apresenta os municípios limítrofes, ou seja, aqueles que fazem divisa com Araucária.**

- a) Balsa Nova, Campo Largo, Curitiba, Contenda, Fazenda Rio Grande e Quitandinha.
- b) Campo Magro, Contenda, Curitiba, Mandirituba, São José dos Pinhais e Tijucas do Sul.
- c) Balsa Nova, Campo Magro, Colombo, Contenda, Curitiba, Lapa e Mandirituba.
- d) Colombo, Contenda, Curitiba, Fazenda Rio Grande, Mandirituba, Quitandinha e São José dos Pinhais.<br>e) Balsa Nova, Campo Largo, Campo Magro, Contenda, Curitiba, Fazenda Rio Grande e Quitandinha.
- e) Balsa Nova, Campo Largo, Campo Magro, Contenda, Curitiba, Fazenda Rio Grande e Quitandinha.

**12 - A partir dos investimentos realizados pelo Governo Federal, na década de 70 do século XX, Araucária passou a se destacar pela atividade industrial, configurando-se como um dos municípios do estado do Paraná que obtém maior valor adicionado nesse setor. Com base nessa afirmação, assinale a alternativa que apresenta a atividade industrial de maior representatividade econômica para o município de Araucária.**

- a) Fabricação de celulose, papel e produtos de papel.
- b) Fabricação de produtos químicos.
- **►**c) Fabricação de coque, de produtos derivados do petróleo e de biocombustíveis.
- d) Fabricação de produtos de madeira.
- e) Fabricação de máquinas e equipamentos.
- **13 - O Índice de Gini (criado pelo matemático Conrado Gini) mede o grau de concentração de renda em um determinado grupo. Ele aponta a diferença entre os rendimentos dos mais pobres e dos mais ricos. Numericamente, varia de 0 a 1. O valor zero representa a situação de igualdade, ou seja, todos têm a mesma renda. O valor um (1) está no extremo oposto, de desigualdade máxima, isto é, uma só pessoa detém toda a riqueza (IPEA, 2013). Na tabela abaixo está indicado o Índice de Gini da renda domiciliar** *per capita* **para os anos 2000 e 2010 de alguns municípios da Região Metropolitana de Curitiba:**

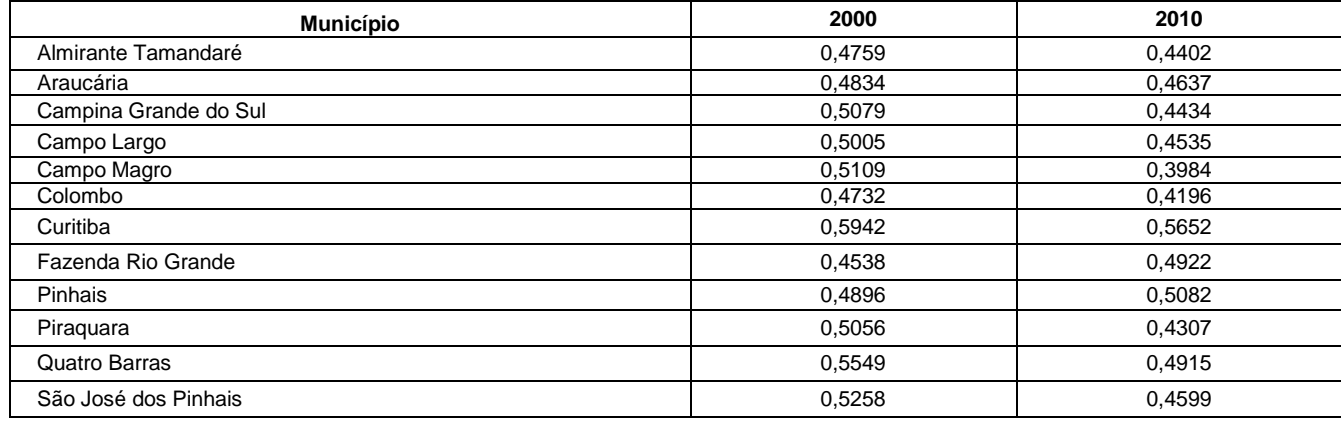

Fonte:<http://tabnet.datasus.gov.br/cgi/ibge/censo/cnv/ginipr.def>. Acesso em 11 de agosto de 2013.

**Com base na definição do Índice de Gini e na tabela, considere as seguintes afirmativas:**

- **1. Curitiba é o município com maior concentração de renda tanto para o ano de 2000 quanto para o de 2010.**
- **2. Todos os municípios apresentaram redução de concentração de renda do ano 2000 ao ano de 2010.**
- **3. Em 2000, Araucária foi o quarto município com melhor distribuição de renda, ficando atrás de Fazenda Rio Grande, Colombo e Almirante Tamandaré.**
- **4. Em 2010, Araucária foi o segundo município com melhor distribuição de renda, ficando atrás de Campo Magro.**

### **Assinale a alternativa correta.**

- a) Somente a afirmativa 1 é verdadeira.
- **►**b) Somente as afirmativas 1 e 3 são verdadeiras.
- c) Somente as afirmativas 2 e 4 são verdadeiras.
- d) Somente as afirmativas 2, 3 e 4 são verdadeiras.
- As afirmativas 1, 2, 3 e 4 são verdadeiras.
- **14 - No dia 05 de junho de 2013, vários jornais do Paraná e do Brasil divulgaram que a Petrobrás investirá R\$ 144 milhões em uma fábrica localizada no município de Araucária. Essa fábrica, comprada pela Petrobrás da Vale por US\$ 234 milhões, emprega atualmente 470 funcionários. Com base nessas informações e nos conhecimentos sobre o município, assinale a alternativa que indica o principal produto fabricado pela indústria adquirida pela Petrobrás e que receberá os investimentos citados.**
	- a) Biocombustível.
	- b) Gás natural.
	- c) Gasolina.
	- **►**d) Fertilizantes.
	- e) Massa asfáltica.

**\* – Questão anulada, portanto todos os candidatos serão pontuados.**

**15 -** "Paraná tem 52 cidades com epidemia de dengue, diz Secretaria da Saúde" (Portal G1 Paraná, 01 maio 2013). "Número de casos confirmados de dengue bate recorde no PR" (Gazeta do Povo, 04 jun. 2013).

# **Essas frases são de notícias a respeito da dengue no Paraná. Com base nos seus conhecimentos sobre a doença, assinale a alternativa correta.**

- a) A maior quantidade de casos de dengue no Paraná está localizada na Região Metropolitana de Curitiba, local que reúne as condições ambientais ideais para a reprodução do mosquito transmissor.
- b) Os casos de dengue ocorrem principalmente nas zonas rurais, pois tais lugares apresentam inúmeras fontes de água limpa, as quais favorecem o desenvolvimento da larva do mosquito transmissor.
- c) Embora o Paraná tenha apresentado muitos casos de dengue em 2013, entre os estados da Região Sul é o que apresenta a menor quantidade de notificações da doença.
- d) A transmissão da dengue pelo mosquito *Aedes aegypti* ocorre quando o macho infectado pelo vírus pica uma pessoa. Como o vírus fica incubado no inseto, ele transmite a doença durante toda a sua vida.
- **►**e) Os meses de novembro a abril são considerados os mais críticos em relação à doença, pois é quando há a temperatura favorável ao desenvolvimento da larva do mosquito transmissor.

# **CONHECIMENTOS ESPECÍFICOS**

- **16 - Identifique como verdadeiros (V) ou falsos (F) os seguintes endereços IP pertencentes às Classes de IPv4 privativas, ou seja, não conectadas à Internet:**
	- **( ) 10.15.1.87**
	- **( ) 172.10.2.234**
	- **( ) 192.168.3.34**
	- **( ) 200.1.23.45**

**Assinale a alternativa que apresenta a sequência correta, de cima para baixo.**

- a)  $F F F V$ .
- $\blacktriangleright$ b) V F V F.
- c)  $V V V F$ .
- d)  $F V F V$ .
- e)  $V F V V$ .
- **17 - Assinale a alternativa que corresponde a um endereço IP de broadcast, considerando somente um número de rede IP Classe C e listando apenas o final (parte do endereço da máquina), utilizando a máscara 255.255.255.224.**
	- a) 32.
	- b) 62.
	- c) 64.
	- $\blacktriangleright$ d) 95. e) 162.

# **\*18 -O modelo de Referência OSI ISO para Interconexão de Sistemas Abertos é composto por 7 camadas. Assinale a alternativa que contempla a sequência das camadas em ordem crescente de 1 a 7.**

- a) Física, Enlace de Dados, Rede, Transporte, Sessão, Apresentação, Aplicações.
- b) Enlace de Dados, Física, Transporte, Rede, Sessão, Aplicações, Apresentação.
- c) Física, Enlace de Dados, Rede, Transporte, Sessão, Apresentação, Aplicações.
- d) Física, Enlace de Dados, Rede, Transporte, Sessão, Aplicações, Apresentação.
- e) Apresentação, Aplicações, Sessão, Transporte, Rede, Enlace de Dados, Física.

# **19 - Considerando-se o modelo de Referência OSI ISO para Interconexão de Sistemas Abertos, numere os equipamentos a seguir, relacionando-os às respectivas camadas do modelo (1 a 7).**

- **( ) Repetidor.**
- **( ) Hub.**
- **( ) Bridge.**
- **( ) Roteador.**

# **Assinale a alternativa que apresenta a numeração correta, de cima para baixo.**

a)  $2 - 3 - 2 - 3$ . b)  $2 - 3 - 3 - 4$ .  $\blacktriangleright$  c) 1 – 1 – 2 – 3. d)  $1 - 2 - 2 - 4$ . e)  $1 - 3 - 2 - 3$ .

**\* – Questão anulada, portanto todos os candidatos serão pontuados.**

# **20 - Assinale a alternativa correspondente ao número de sub-redes definido pela máscara de rede 255.255.255.240.**

- a) 2.
- b) 4.
- c) 8.
- ►d) 16.
- e) 32.

# **21 - A sequência utilizada pela codificação T568A para cabeamento é:**

- a) branco/laranja, laranja, branco/verde, azul, branco/azul, verde, branco/marrom, marrom.
- b) branco/laranja, laranja, branco/verde, verde, azul, branco/azul, branco/marrom, marrom.
- c) branco/laranja, laranja, azul, branco/azul, branco/verde, verde, branco/marrom, marrom.
- d) branco/verde, verde, branco/laranja, laranja, azul, branco/azul, branco/marrom, marrom.
- ►e) branco/verde, verde, branco/laranja, azul, branco/azul, laranja, branco/marrom, marrom.

# **22 - Sobre a norma 802.3 100baseT4, considere as seguintes afirmativas:**

- **1. O comprimento máximo do segmento segundo T568A é de 90 m.**
- **2. O domínio de colisão é 210 m.**
- **3. O conector utilizado é RJ11.**
- **4. A topologia física é estrela.**

# **Assinale a alternativa correta.**

- a) Somente as afirmativas 3 e 4 são verdadeiras.
- b) Somente as afirmativas 1 e 2 são verdadeiras.
- ►c) Somente as afirmativas 1, 2 e 4 são verdadeiras.
- d) Somente as afirmativas 2 e 3 são verdadeiras.
- e) As afirmativas 1, 2, 3 e 4 são verdadeiras.

### **23 - Sobre CSMA/CD, considere as seguintes afirmativas:**

- **1. O** *jam signal* **tem tamanho 32 bits.**
- **2. O tamanho mínimo do datagrama é de 64 bits.**
- **3. Se uma colisão for detectada durante a transmissão, transmita um pequeno sinal especial (IFG).**
- **4. Atua na camada física do Modelo OSI.**

# **Assinale a alternativa correta.**

- ►a) Somente a afirmativa 1 é verdadeira.<br>b) Somente a afirmativa 3 é verdadeira.
- 
- b) Somente a afirmativa 3 é verdadeira.<br>c) Somente as afirmativas 1, 3 e 4 são v Somente as afirmativas 1, 3 e 4 são verdadeiras.
- 
- d) Somente as afirmativas 2 e 4 são verdadeiras. Somente as afirmativas 1, 2 e 3 são verdadeiras.

#### **24 - Sobre o padrão 802.11n, considere as seguintes afirmativas:**

- **1. A tecnologia da camada física é SDM/OFDM.**
- **2. A taxa de transmissão máxima teórica é de 600 Mb/s.**
- **3. Opera nas frequências 2,4 e 5 GHz.**
- **4. O espaçamento do canal é de 20 a 40 MHz.**

# **Assinale a alternativa correta.**

- a) Somente as afirmativas 1, 2 e 3 são verdadeiras.
- b) Somente as afirmativas 1 e 3 são verdadeiras.
- c) Somente as afirmativas 2, 3 e 4 são verdadeiras.
- d) Somente as afirmativas 2 e 4 são verdadeiras.
- ►e) As afirmativas 1, 2, 3 e 4 são verdadeiras.

# **25 - Qual a distância máxima de enlace especificada pelo padrão GigabitEthernet 1000basex de uma fibra ótica multimodo?**

- a) 412 m.
- ►b) 500 m.
- c) 2 km.
- d) 3 km.
- e) 20 km.

# **26 - Em um Sistema de Cabeação Estruturada EIA/TIA 568A, a tomada de telecomunicações pertence a qual sistema?**

- a) Entrada do Edifício.
- b) Sala de Equipamentos.
- c) Cabeação Backbone.
- ►d) Cabeação Horizontal.
- e) Área de Trabalho.

# **27 - Qual a topologia utilizada no padrão 10base2?**

- a) Anel.
- ►b) Barramento.
- c) Estrela.<br>d) Estrela
- Estrela estendida.
- e) Hierárquica.

#### **28 - Em que tipo de rede se enquadra a tecnologia Bluetooth?**

- a) LAN.
- b) MAN.
- ►c) PAN.<br>d) SAN.
- d) SAN.<br>e) WAN WAN.
- 
- **29 - O conceito "dispositivos constituídos pela combinação de software e hardware, utilizados para dividir e controlar o acesso entre redes de computadores" refere-se a:**
	- a) antivírus.
	- b) DMZ.
	-
	- ►c) firewall.<br>d) firewall firewall pessoal.
	- e) NAT.

#### **30 - Sobre códigos maliciosos, considere as seguintes afirmativas:**

- **1. O vírus depende da execução do programa ou arquivo hospedeiro para que possa se tornar ativo e dar continuidade ao processo de infecção.**
- **2. Cavalo de Troia é um programa normalmente recebido como um "presente" (por exemplo, cartão virtual, álbum de fotos, protetor de tela, jogo etc.), que, além de executar funções para as quais foi aparentemente projetado, também executa outras funções normalmente maliciosas e sem o conhecimento do usuário.**
- **3. Programas que permitem o retorno de um invasor a um computador comprometido, utilizando serviços criados ou modificados para esse fim, recebem o nome de backdoor.**
- **4. Worm é um programa capaz de se propagar automaticamente através de redes, enviando cópias de si mesmo de computador para computador.**

# **Assinale a alternativa correta.**

- a) Somente as afirmativas 1 e 3 são verdadeiras.
- b) Somente as afirmativas 2 e 3 são verdadeiras.
- c) Somente as afirmativas 1, 3 e 4 são verdadeiras.
- d) Somente as afirmativas 1, 2 e 4 são verdadeiras.
- ►e) As afirmativas 1, 2, 3 e 4 são verdadeiras.
- **31 - "Propriedade de que a informação não será disponibilizada ou divulgada a indivíduos, entidades ou processos sem autorização" é o conceito de:**
	- a) autenticidade.
	- b) confiabilidade.
	- ►c) confidencialidade.
	- d) disponibilidade.
	- e) integridade.

**3. ND**

- **32 - Sobre Creative Commons, numere a coluna da direita de acordo com sua correspondência com a coluna da esquerda.**
	- **1. BY 2. NC ( ) Proibido para uso comercial.**
		- **( ) Obras derivadas devem ser licenciadas da mesma forma.**
		- **( ) Para copiar/modificar a obra, as pessoas devem nos dar o crédito.**
	- **4. SA ( ) Não é permitida a criação de obras derivadas.**

**Assinale a alternativa que apresenta a numeração correta da coluna da direita, de cima para baixo.**

a)  $1 - 3 - 4 - 2$ .  $\blacktriangleright$  b) 2 – 4 – 1 – 3. c)  $1 - 4 - 3 - 2$ . d)  $2 - 3 - 1 - 4$ .

e)  $4 - 1 - 2 - 3$ .

- **33 - Sobre Sistemas de arquivos, considere as seguintes afirmativas:**
	- **1. Journaling é um recurso usado pelos sistemas de arquivos que consiste em uma área dedicada para registros, armazenando todas as ações que serão feitas nos arquivos, como gravação e/ou alteração de dados.**
	- **2. A principal finalidade do journaling é recuperar o sistema de arquivos de erros (tolerância de falhas), sejam eles causados pelo sistema, aplicações ou desligamentos incorretos de forma forçada ou inesperada.**
	- **3. Journal Lógico consiste em gravar apenas os metadados que sofrerão ações, tais como leitura/gravação e alteração dos arquivos.**
	- **4. Os sistemas de arquivos para GNU/Linux – JFS, XFS, ReiserFS, ext2, ext3 e ext4 – possuem journaling.**

#### **Assinale a alternativa correta.**

- a) Somente a afirmativa 2 é verdadeira.
- Somente as afirmativas 2 e 3 são verdadeiras.
- ►c) Somente as afirmativas 1, 2 e 3 são verdadeiras.
- d) Somente as afirmativas 1 e 4 são verdadeiras.
- e) As afirmativas 1, 2, 3 e 4 são verdadeiras.

# **34 - No sistema operacional Windows XP, qual o comando utilizado para atribuir o nome de dispositivo de unidade de disco E: à pasta compartilhada cartas do servidor \\Finanças?**

- a) CONNECT e: \\finanças\cartas
- b) MAP E: //finanças/cartas
- c) NET START SHARE e: \\finanças\cartas
- d) NET SHARE E: \\finanças\cartas
- ►e) NET USE e: \\finanças\cartas

# **35 - Qual o espaço em disco mínimo necessário para a instalação do Sistema Operacional Windows 8 versão 64 bits?**

- a) 2 GB.
- b) 4 GB.
- c) 16 GB.
- ►d) 20 GB.
- e) 32 GB.

### **36 - Um usuário necessita instalar um Dicionário Francês no Libreoffice v4. Qual a funcionalidade que deve ser utilizada?**

- a) Gerenciador de Macros.
- ►b) Gerenciador de Extensão.
- c) Gerenciador de Templates.
- d) Idioma.
- e) Suplementos.

### **37 - Qual é o conector da figura ao lado?**

- a) DIN.
- ►b) Mini-DIN.
- c) Porta paralela.
- d) Porta serial.
- e) HDMI.

# **38 - Assinale a alternativa que corresponde à memória secundária.**

- ►a) CD-ROM.
- b) DRAM.
- c) EPROM.
- d) RAM.
- e) ROM.

**\*\*39 - Qual é o atalho para abrir uma janela anônima no navegador Google Chrome?**

- a) Ctrl+Shift+P
- ►b) Ctrl+Shift+N
- c) Alt+P
- d) Alt+Shift+P
- e) Ctrl+Alt+N
- **40 - De acordo com a norma NBR 14136, qual a sequência correta da conexão elétrica 110 V, de acordo com a figura ao lado?**
	- a) Neutro, terra, fase.
	- b) Neutro, fase, terra.
	- c) Fase, neutro, terra.
	- ►d) Fase, terra, neutro.
	- e) Terra, neutro, fase.

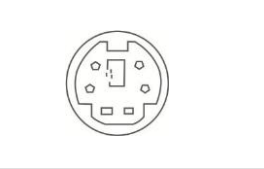

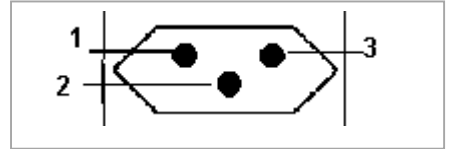

**\*\* – Questão com resposta alterada.**